# **MOOVIC** Horaires et plan de la ligne C de tram

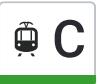

# Belle Beille Campus Campus Communication of the Campus Communication of the Campus Communication of the Campus

La ligne C de tram (Belle Beille Campus) a 3 itinéraires. Pour les jours de la semaine, les heures de service sont: (1) Belle Beille Campus: 00:00 - 23:27(2) Foch Maison Bleue: 20:34 - 23:33(3) Roseraie: 05:40 - 19:55 Utilisez l'application Moovit pour trouver la station de la ligne C de tram la plus proche et savoir quand la prochaine ligne

#### **Direction: Belle Beille Campus**

19 arrêts VOIR LES [HORAIRES](https://moovitapp.com/angers-2500/lines/C/146128756/7002784/fr?ref=2&poiType=line&customerId=4908&af_sub8=%2Findex%2Ffr%2Fline-pdf-Angers-2500-850461-146128756&utm_source=line_pdf&utm_medium=organic&utm_term=Belle%20Beille%20Campus) DE LA LIGNE

Roseraie

C de tram arrive.

Jean Vilar

Jean XXIII

Bamako

Strasbourg

La Fayette

Les Gares

Foch-Haras

Foch-Maison Bleue

Ralliement

Molière

Doutre

Le Quai

Farcy

Élysée

Patton

La Barre

Beaussier

Belle-Beille Campus

#### **Horaires de la ligne C de tram**

Horaires de l'Itinéraire Belle Beille Campus:

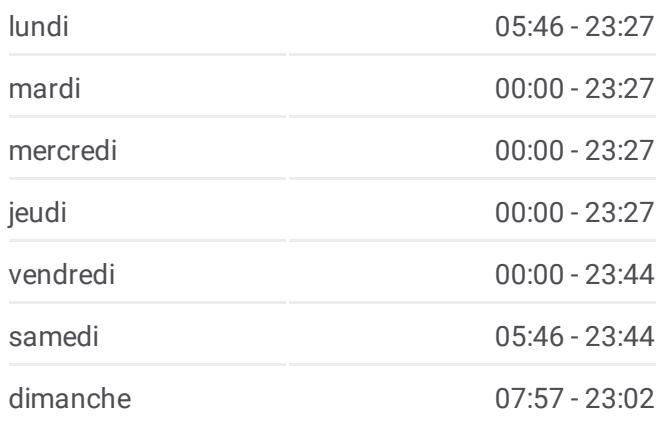

**Informations de la ligne C de tram Direction:** Belle Beille Campus **Arrêts:** 19 **Durée du Trajet:** 33 min **Récapitulatif de la ligne:**

Plan de la ligne C de [tram](https://moovitapp.com/angers-2500/lines/C/146128756/7002784/fr?ref=2&poiType=line&customerId=4908&af_sub8=%2Findex%2Ffr%2Fline-pdf-Angers-2500-850461-146128756&utm_source=line_pdf&utm_medium=organic&utm_term=Belle%20Beille%20Campus)

#### **Direction: Foch Maison Bleue Horaires de la ligne C de tram**

#### 11 arrêts VOIR LES [HORAIRES](https://moovitapp.com/angers-2500/lines/C/146128756/8079141/fr?ref=2&poiType=line&customerId=4908&af_sub8=%2Findex%2Ffr%2Fline-pdf-Angers-2500-850461-146128756&utm_source=line_pdf&utm_medium=organic&utm_term=Belle%20Beille%20Campus) DE LA LIGNE

Belle-Beille Campus

Beaussier

La Barre

Patton

Élysée

Farcy

Le Quai

Doutre

Molière

Ralliement

Foch-Maison Bleue

Horaires de l'Itinéraire Foch Maison Bleue:

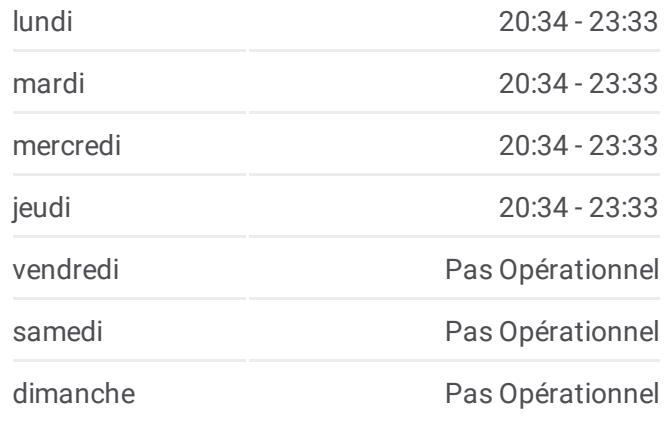

**Informations de la ligne C de tram Direction:** Foch Maison Bleue **Arrêts:** 11 **Durée du Trajet:** 21 min **Récapitulatif de la ligne:**

### Plan de la ligne C de [tram](https://moovitapp.com/angers-2500/lines/C/146128756/8079141/fr?ref=2&poiType=line&customerId=4908&af_sub8=%2Findex%2Ffr%2Fline-pdf-Angers-2500-850461-146128756&utm_source=line_pdf&utm_medium=organic&utm_term=Belle%20Beille%20Campus)

## **Direction: Roseraie** 19 arrêts VOIR LES [HORAIRES](https://moovitapp.com/angers-2500/lines/C/146128756/7002785/fr?ref=2&poiType=line&customerId=4908&af_sub8=%2Findex%2Ffr%2Fline-pdf-Angers-2500-850461-146128756&utm_source=line_pdf&utm_medium=organic&utm_term=Belle%20Beille%20Campus) DE LA LIGNE

Belle-Beille Campus

Beaussier

La Barre

Patton

Élysée

Farcy

Le Quai

Doutre

Molière

Ralliement

Foch-Maison Bleue

Foch-Haras

Les Gares

La Fayette

Strasbourg

# **Horaires de la ligne C de tram**

Horaires de l'Itinéraire Roseraie:

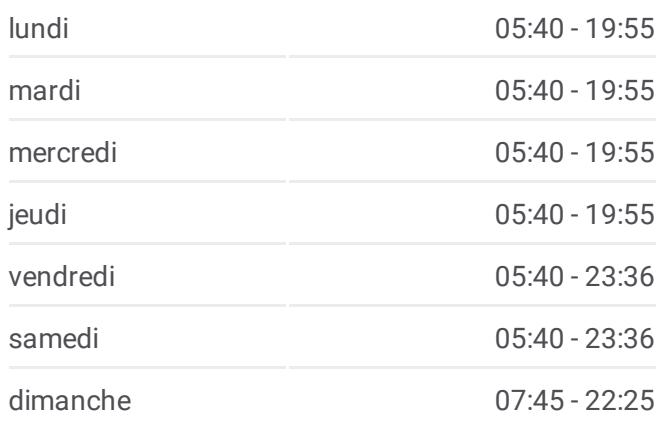

**Informations de la ligne C de tram Direction:** Roseraie **Arrêts:** 19 **Durée du Trajet:** 35 min **Récapitulatif de la ligne:**

Plan de la ligne C de [tram](https://moovitapp.com/angers-2500/lines/C/146128756/7002785/fr?ref=2&poiType=line&customerId=4908&af_sub8=%2Findex%2Ffr%2Fline-pdf-Angers-2500-850461-146128756&utm_source=line_pdf&utm_medium=organic&utm_term=Belle%20Beille%20Campus)

Bamako

Jean XXIII

Jean Vilar

Roseraie

Les horaires et trajets sur une carte de la ligne C de tram sont disponibles dans un fichier PDF hors-ligne sur moovitapp.com. Utilisez le Appli [Moovit](https://moovitapp.com/angers-2500/lines/C/146128756/7002784/fr?ref=2&poiType=line&customerId=4908&af_sub8=%2Findex%2Ffr%2Fline-pdf-Angers-2500-850461-146128756&utm_source=line_pdf&utm_medium=organic&utm_term=Belle%20Beille%20Campus) pour voir les horaires de bus, train ou métro en temps réel, ainsi que les instructions étape par étape pour tous les transports publics à Angers.

 $\triangle$  [propos](https://moovit.com/fr/about-us-fr/?utm_source=line_pdf&utm_medium=organic&utm_term=Belle%20Beille%20Campus) de Moovit  $\cdot$  [Solutions](https://moovit.com/fr/maas-solutions-fr/?utm_source=line_pdf&utm_medium=organic&utm_term=Belle%20Beille%20Campus) MaaS  $\cdot$  Pays [disponibles](https://moovitapp.com/index/fr/transport_en_commun-countries?utm_source=line_pdf&utm_medium=organic&utm_term=Belle%20Beille%20Campus)  $\cdot$ [Communauté](https://editor.moovitapp.com/web/community?campaign=line_pdf&utm_source=line_pdf&utm_medium=organic&utm_term=Belle%20Beille%20Campus&lang=fr) Moovit

© 2024 Moovit - Tous droits réservés

**Consultez les horaires d'arrivée en direct**

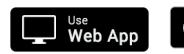

Télécharger dans<br>
YApp Store Google Play